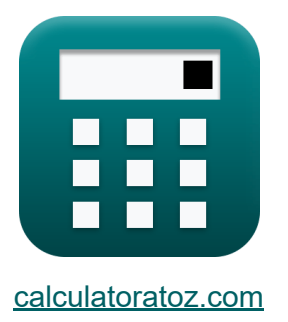

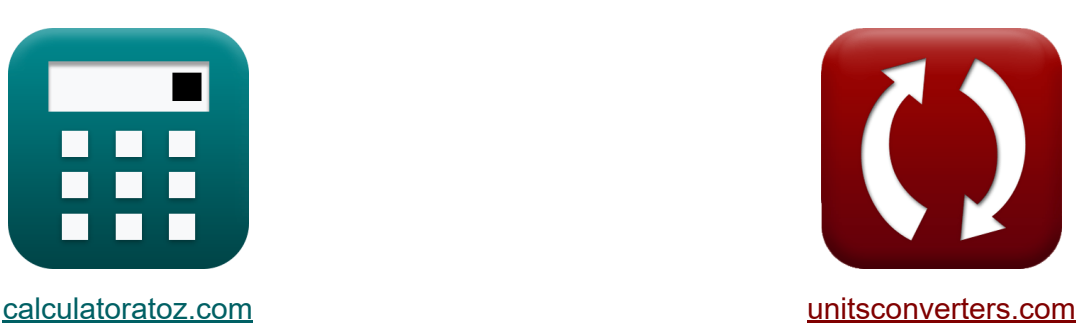

# **Преобразователи Формулы**

Примеры!

[Калькуляторы!](https://www.calculatoratoz.com/ru) Примеры! [Преобразования!](https://www.unitsconverters.com/ru)

Закладка **[calculatoratoz.com](https://www.calculatoratoz.com/ru)**, **[unitsconverters.com](https://www.unitsconverters.com/ru)**

Самый широкий охват калькуляторов и рост - **30 000+ калькуляторов!** Расчет с разными единицами измерения для каждой переменной - **Встроенное преобразование единиц измерения!**

Самая широкая коллекция измерений и единиц измерения - **250+**

**измерений!**

Не стесняйтесь ПОДЕЛИТЬСЯ этим документом с друзьями!

*[Пожалуйста, оставьте свой отзыв здесь...](https://docs.google.com/forms/d/e/1FAIpQLSf4b4wDgl-KBPJGChMJCxFlqrHvFdmw4Z8WHDP7MoWEdk8QOw/viewform?usp=pp_url&entry.1491156970=%D0%9F%D1%80%D0%B5%D0%BE%D0%B1%D1%80%D0%B0%D0%B7%D0%BE%D0%B2%D0%B0%D1%82%D0%B5%D0%BB%D0%B8%20%D0%A4%D0%BE%D1%80%D0%BC%D1%83%D0%BB%D1%8B)*

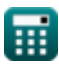

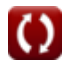

# Список 24 Преобразователи Формулы

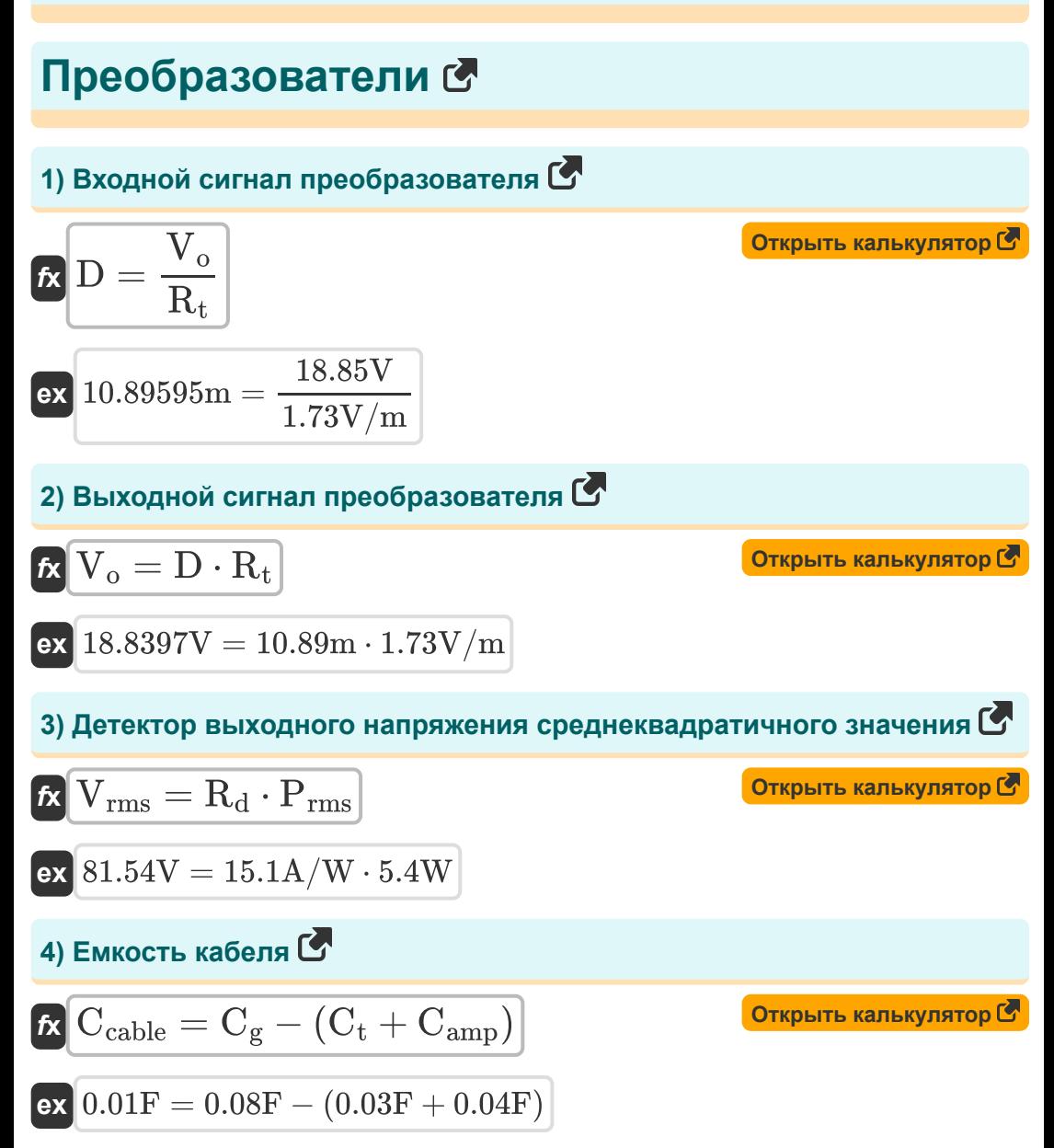

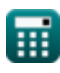

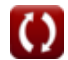

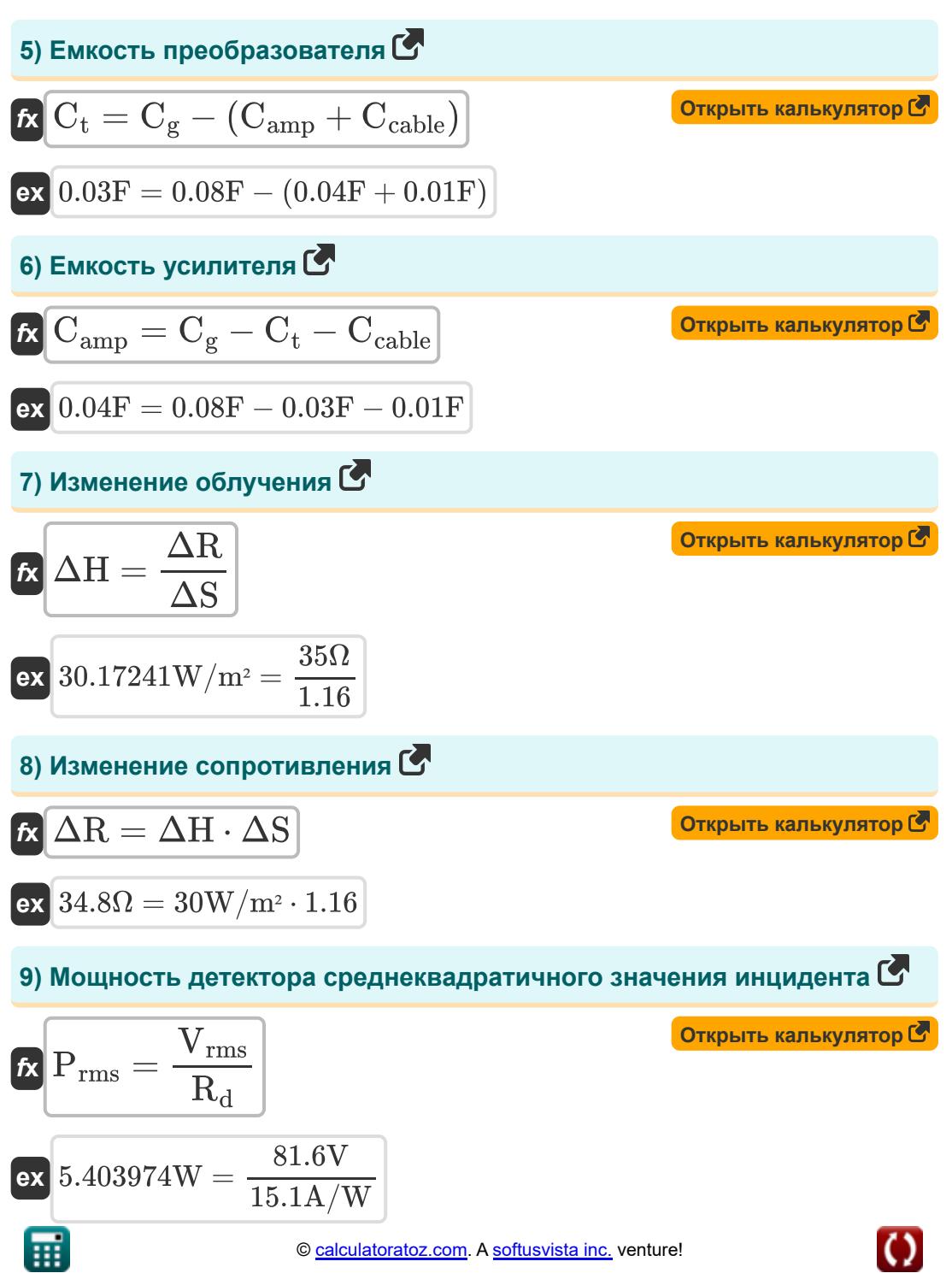

10) Нормализованная обнаруживаемость С

| R                                                       | D <sub>n</sub> = (A · Δf) <sup>0.5</sup> · D <sub>t</sub>      | Открыть калькулятор <b>С</b> |
|---------------------------------------------------------|----------------------------------------------------------------|------------------------------|
| ex                                                      | 1.992564 = (4.2m <sup>2</sup> · 0.5Hz) <sup>0.5</sup> · 1.375  |                              |
| 11) Обнаружение <b>C</b>                                | Отерыть калькулятор <b>C</b>                                   |                              |
| R                                                       | D <sub>t</sub> = $\frac{R_d}{E_n}$                             | Открыть калькулятор <b>C</b> |
| 12) Обнаруживающая способность преобразователь <b>C</b> |                                                                |                              |
| R                                                       | D <sub>t</sub> = $\frac{Snr}{D}$                               | Открыть калькулятор <b>C</b> |
| ex                                                      | 1.37741 = $\frac{15}{10.89m}$                                  | Открыть калькулятор <b>C</b> |
| R                                                       | A = $\frac{D_n^2}{D_t^2 \cdot \Delta f}$                       | Отрыть калькулятор <b>C</b>  |
| ex                                                      | 4.231405m <sup>2</sup> = $\frac{(2)^2}{(1.375)^2 \cdot 0.5Hz}$ |                              |

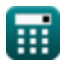

#### 14) Повышение температуры С

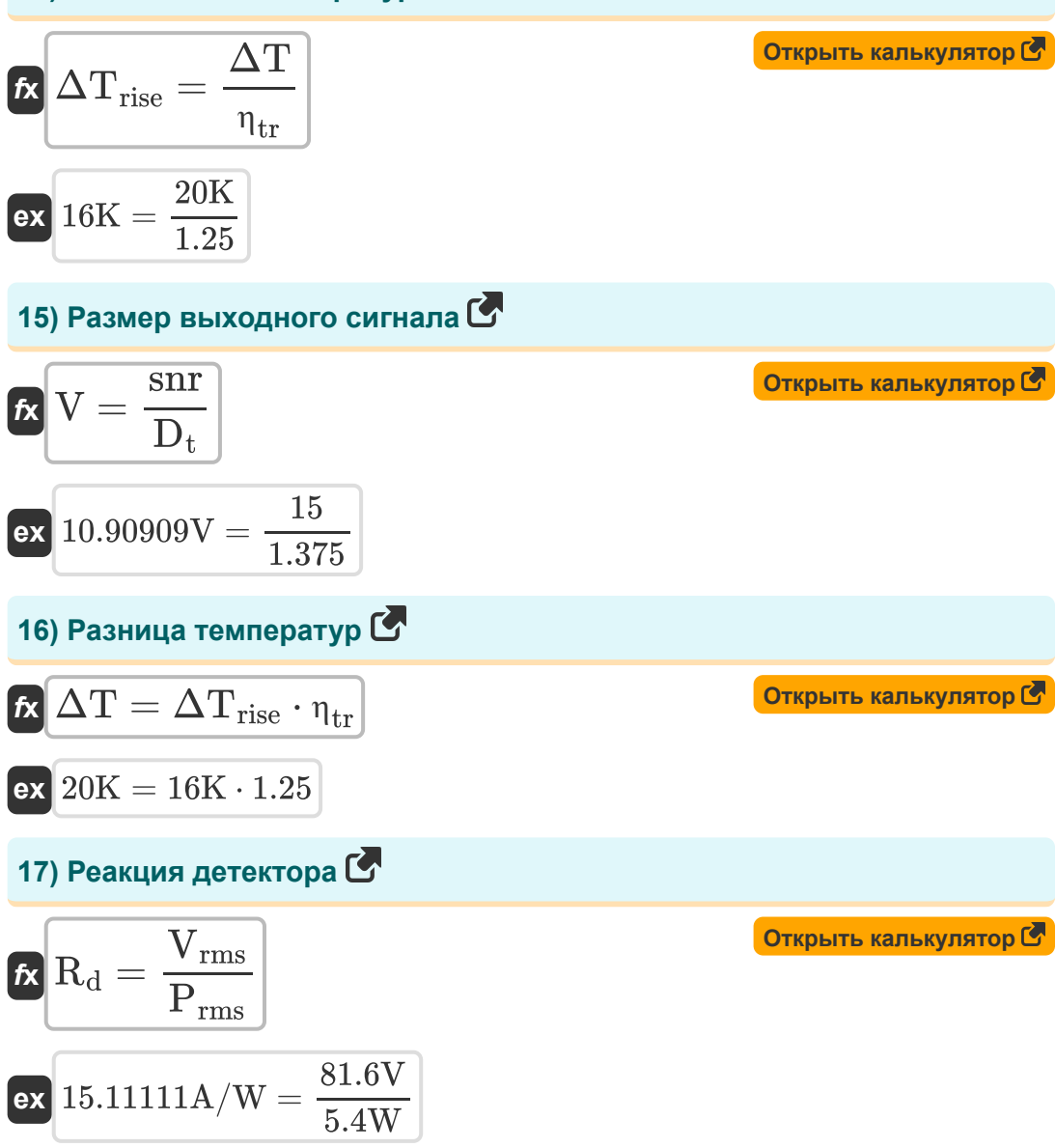

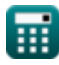

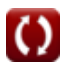

18) Среднеквадратичное шумовое напряжение ячейки С

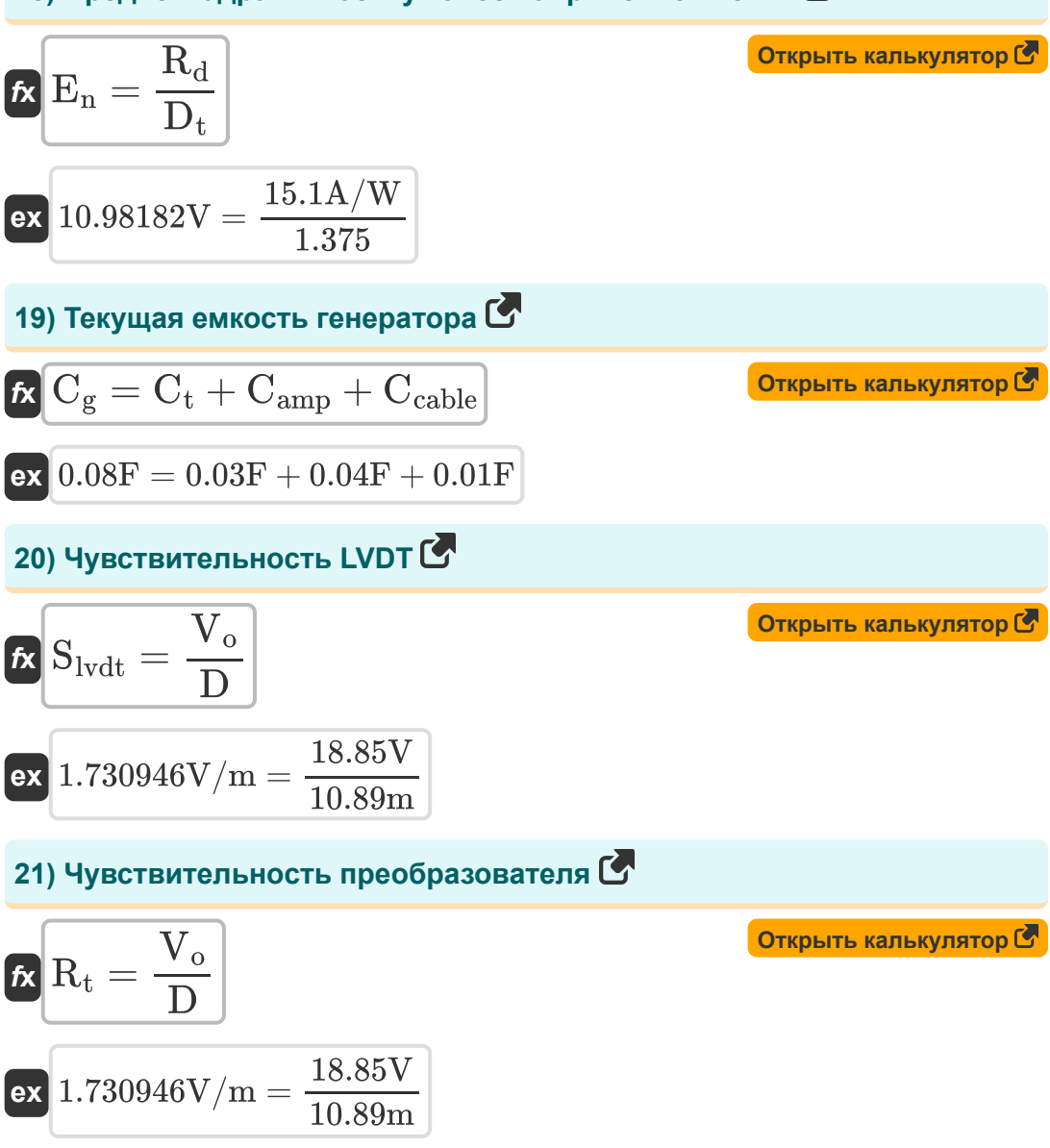

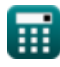

22) Чувствительность фоторезистивного преобразователя С

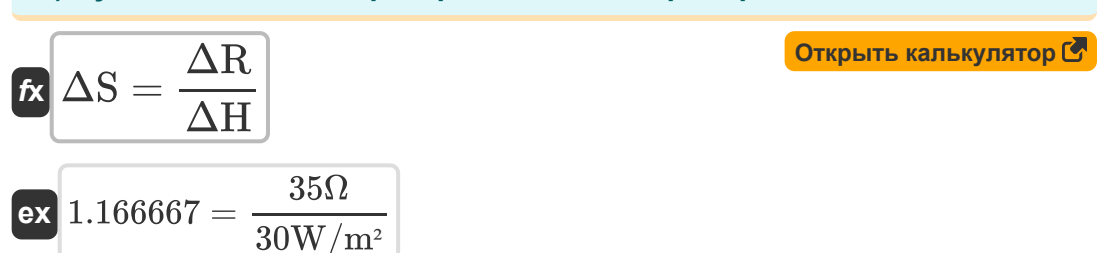

#### 23) Шумовой эквивалент полосы пропускания С

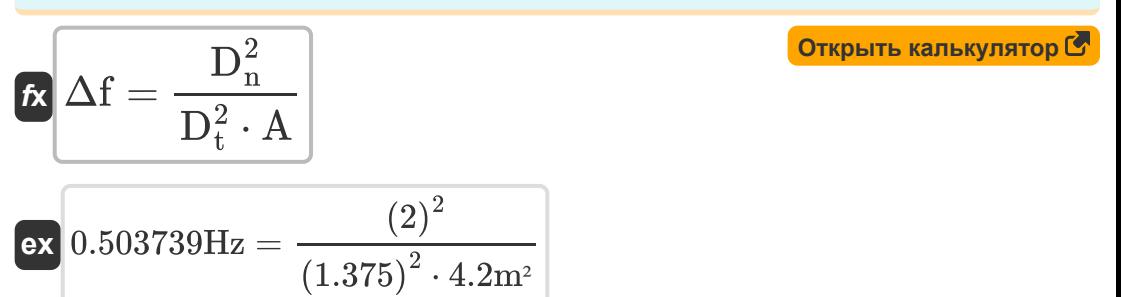

#### 24) Эффективность преобразователя С

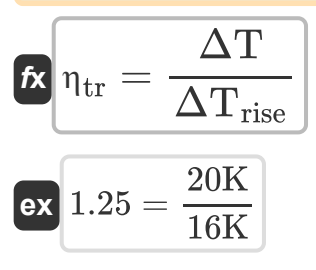

Открыть калькулятор С

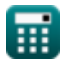

## **Используемые переменные**

- **A** Зона детектора *(Квадратный метр)*
- **Camp** Емкость усилителя *(фарада)*
- **Ccable** Емкость кабеля *(фарада)*
- **C<sup>g</sup>** Емкость генератора тока *(фарада)*
- **C<sup>t</sup>** Емкость преобразователя *(фарада)*
- **D** Входной сигнал смещения *(метр)*
- **D<sup>n</sup>** Нормализованная детективность
- **D<sup>t</sup>** Обнаружение преобразователя
- **E<sup>n</sup>** Среднеквадратичное шумовое напряжение ячейки *(вольт)*
- **Prms** Среднеквадратическая падающая мощность детектора *(Ватт)*
- **R<sup>d</sup>** Чувствительность детектора *(Ампер на Ватт)*
- **R<sup>t</sup>** Чувствительность преобразователя *(Вольт на метр)*
- **Slvdt** Чувствительность ЛДТ *(Вольт на метр)*
- **snr** Отношение сигнал/шум выходного сигнала
- **V** Размер выходного сигнала *(вольт)*
- **V<sup>o</sup>** Выходной сигнал преобразователя *(вольт)*
- **Vrms** Среднеквадратичное выходное напряжение *(вольт)*
- **Δf** Шумовая эквивалентная полоса пропускания *(Герц)*
- **ΔH** Изменение облучения *(Ватт на квадратный метр)*
- **ΔR** Изменение сопротивления *(ом)*
- **ΔS** Чувствительность фоторезистивного преобразователя
- **ΔT** Разница температур *(Кельвин)*

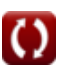

- АТ<sub>rise</sub> Повышение температуры (Кельвин)
- П<sub>tr</sub> Эффективность преобразователя

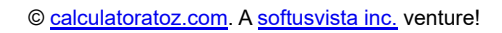

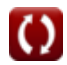

# **Константы, функции, используемые измерения**

- Измерение: **Длина** in метр (m) *Длина Преобразование единиц измерения*
- Измерение: **Температура** in Кельвин (K) *Температура Преобразование единиц измерения*
- Измерение: **Область** in Квадратный метр (m²) *Область Преобразование единиц измерения*
- Измерение: **Сила** in Ватт (W) *Сила Преобразование единиц измерения*
- Измерение: **Частота** in Герц (Hz) *Частота Преобразование единиц измерения*
- Измерение: **Емкость** in фарада (F) *Емкость Преобразование единиц измерения*
- Измерение: **Электрическое сопротивление** in ом (Ω) *Электрическое сопротивление Преобразование единиц измерения*
- Измерение: **Разница температур** in Кельвин (K) *Разница температур Преобразование единиц измерения*
- Измерение: **Напряженность электрического поля** in Вольт на метр (V/m)

*Напряженность электрического поля Преобразование единиц измерения*

- Измерение: **Электрический потенциал** in вольт (V)  $\bullet$ *Электрический потенциал Преобразование единиц измерения*
- Измерение: **Потенциальный градиент** in Вольт на метр (V/m) *Потенциальный градиент Преобразование единиц измерения*

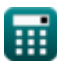

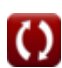

- Измерение: **облучение** in Ватт на квадратный метр (W/m²) *облучение Преобразование единиц измерения*
- Измерение: **Отзывчивость** in Ампер на Ватт (A/W) *Отзывчивость Преобразование единиц измерения*

# **Проверьте другие списки формул**

**Преобразователи Формулы**

Не стесняйтесь ПОДЕЛИТЬСЯ этим документом с друзьями!

### **PDF Доступен в**

[English](https://www.calculatoratoz.com/PDF/Nodes/9923/Transducers-Formulas_en.PDF) [Spanish](https://www.calculatoratoz.com/PDF/Nodes/9923/Transducers-Formulas_es.PDF) [French](https://www.calculatoratoz.com/PDF/Nodes/9923/Transducers-Formulas_fr.PDF) [German](https://www.calculatoratoz.com/PDF/Nodes/9923/Transducers-Formulas_de.PDF) [Russian](https://www.calculatoratoz.com/PDF/Nodes/9923/Transducers-Formulas_ru.PDF) [Italian](https://www.calculatoratoz.com/PDF/Nodes/9923/Transducers-Formulas_it.PDF) [Portuguese](https://www.calculatoratoz.com/PDF/Nodes/9923/Transducers-Formulas_pt.PDF) [Polish](https://www.calculatoratoz.com/PDF/Nodes/9923/Transducers-Formulas_pl.PDF) [Dutch](https://www.calculatoratoz.com/PDF/Nodes/9923/Transducers-Formulas_nl.PDF)

*6/24/2024 | 6:08:46 AM UTC [Пожалуйста, оставьте свой отзыв здесь...](https://docs.google.com/forms/d/e/1FAIpQLSf4b4wDgl-KBPJGChMJCxFlqrHvFdmw4Z8WHDP7MoWEdk8QOw/viewform?usp=pp_url&entry.1491156970=%D0%9F%D1%80%D0%B5%D0%BE%D0%B1%D1%80%D0%B0%D0%B7%D0%BE%D0%B2%D0%B0%D1%82%D0%B5%D0%BB%D0%B8%20%D0%A4%D0%BE%D1%80%D0%BC%D1%83%D0%BB%D1%8B)*